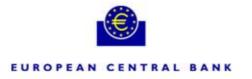

# Procedures for SSP registration -selected examples-

European Central Bank September 2007

-selected examples-

## **Table of content**

- 1. Registration of Direct Participants
- 2. Registration of Ancillary Systems
- 3. Registration of Liquidity Pooling
- 4. Registration of Indirect Participants
- 5. Registration of HAM account holder
- 6. HAM Co-Management
- 7. Multi-Addressee Access
- 8. Handling of conflicting registration requests

#### 1. Registration of Direct Participants

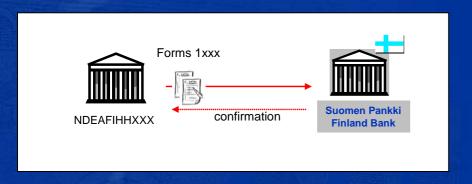

- The participant fills in the form and remits it to the CB with which it will hold the PM account.
- The CB informs the direct participant when the registration is completed.

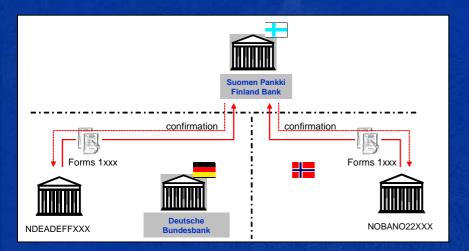

• The same procedure would apply when the direct participant is located in another TARGET2 country or in an EEA country not connected to TARGET2.

#### 2. Registration of Ancillary Systems

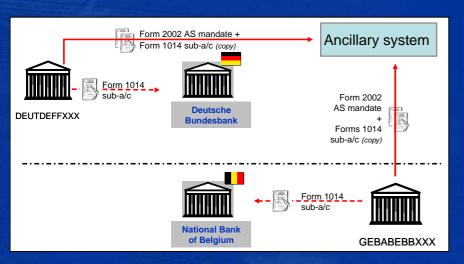

- All settlement banks fill in a form 2002 (AS mandate), which are sent to the AS.
- For model 6 (interfaced), settlement banks should also fill in a form 1014 (for sub-a/c). Forms 1014 are sent to the CB of the settlement bank + copy the AS.

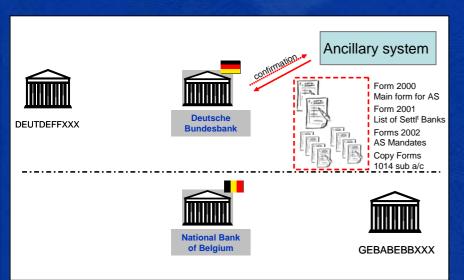

- The AS collects all the forms 2002 from its settlement banks and fills in its own forms (i.e. form 2000 and form 2001 listing all settlement banks).
- The AS will forward the whole package to its responsible CB.
- The responsible CB informs the AS when the registration is completed.

#### 3. Registration of Liquidity Pooling

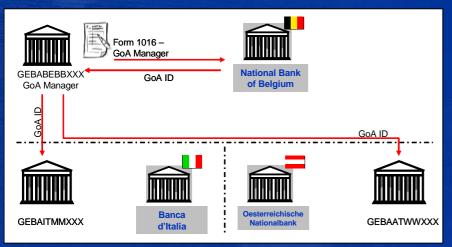

- The GoA Manager of an approved group requests the creation of a GoA (form 1016). The CB assigns a GoA ID to the Group of Account and communicates it to the GoA Manager.
- This GoA ID is communicated by the GoA Manager to the GoA members.

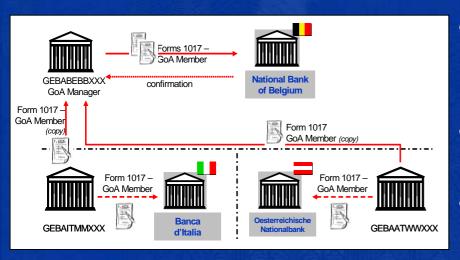

- Each GoA member fills a form 1017, remits to its responsible CB + copy to GoA Manager.
- The GoA Manager submits the whole package of forms 1017 to its CB.
- The CB informs the GoA manager when the registration is completed.

## 4. Registration of Indirect Participants

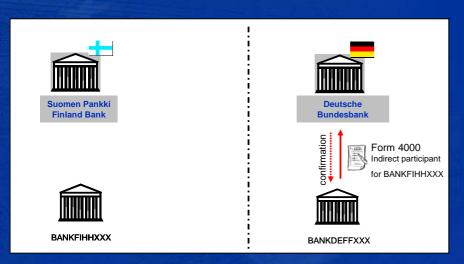

- The direct participant fills in the form 4000 for indirect participation and submits it to its responsible CB.
- The CB informs the direct participant when the registration is completed.

#### 5. Registration of HAM Account Holders

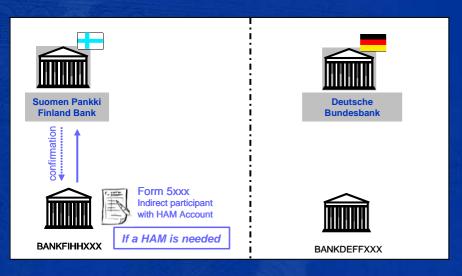

- In case a participant needs to open a HAM account, it fills in the forms 5xxx and sends it directly to its responsible CB, regardless of its type of participation in PM (direct, indirect or none).
- The CB informs the HAM account holder when the registration is completed.

## 6. Registration of HAM Co-Management

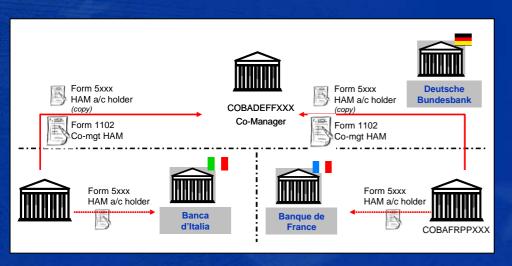

- Each co-managed a/c holder asks its responsible CB for opening a HAM a/c (form 5100). A copy of the form is sent to the co-manager.
- Additionally they have to sign specific form 1102, which are collected and signed as well by the co-manager.

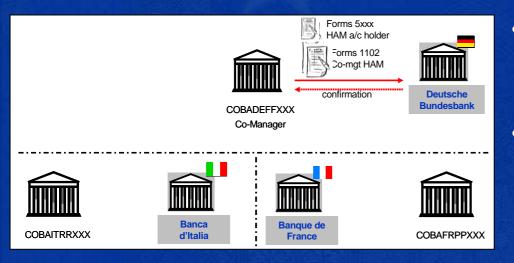

- The co-manager forwards the forms to its responsible CB (i.e. forms 5100 and 1102).
- The CB informs the co-manager when the registration is completed.

## 7. Registration of Addressable BICs/ Multi-Addressee Access

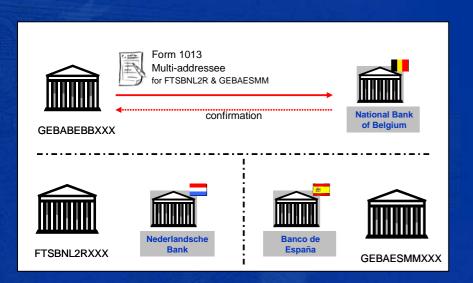

- The direct participant fills in and sends the form 1013 to its responsible CB.
- The CB informs the direct participant when the registration is completed.

#### 8. Handling of conflicting registration requests

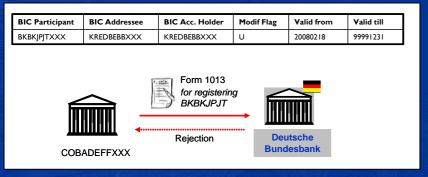

• When a CB receives a request for registering an indirect participant or addressable BIC (correspondent), which is already registered with another direct participant, this request is rejected.

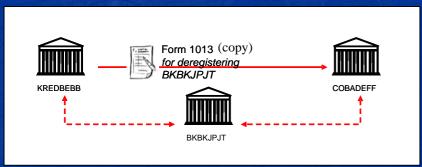

- Contacts should take place between both direct participants and the correspondent in view of clarifying who should register it.
- After the agreement is reached, the form 1013 for deregistering is sent by the direct participant to the resp. CB and a copy for the other direct participant.

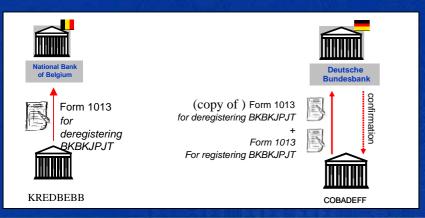

- The participant, which will get the business relationship, sends both forms 1013 (for deregistering and for registering) to its CB.
- The CB informs the direct participant when the registration is completed.

Annex: overview of available forms

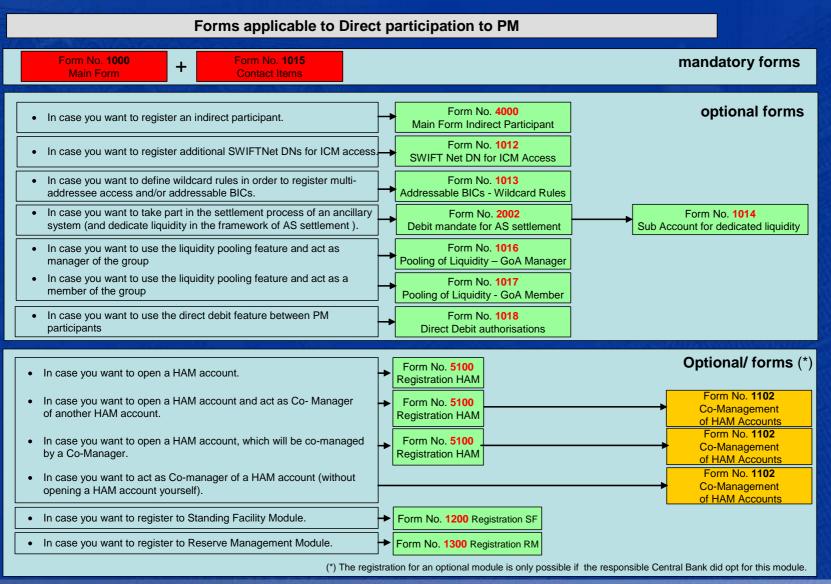

**Annex: overview of available forms** 

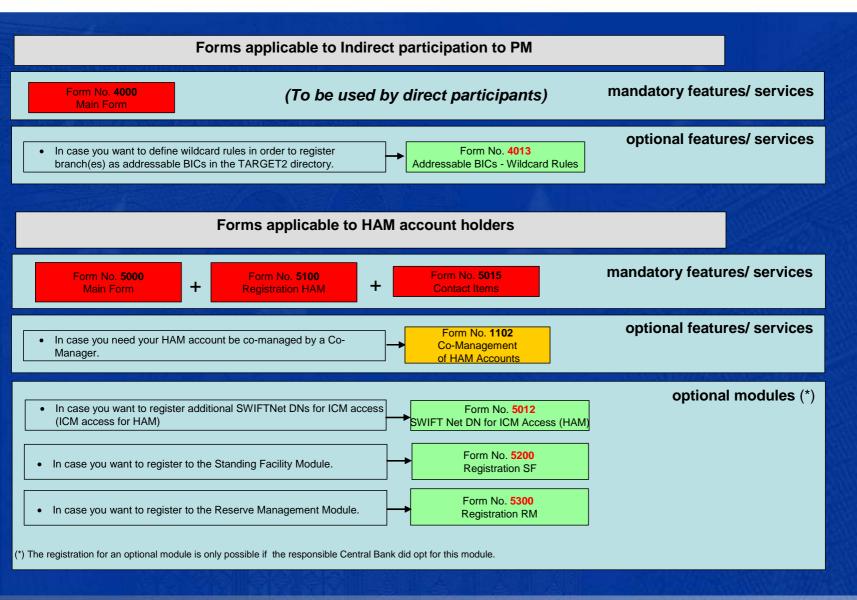

**Annex: overview of available forms** 

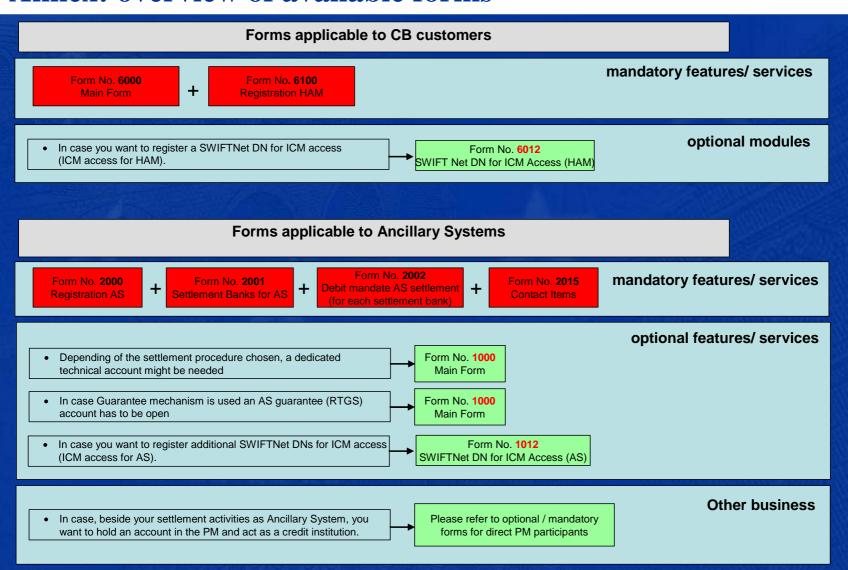